<span id="page-0-0"></span>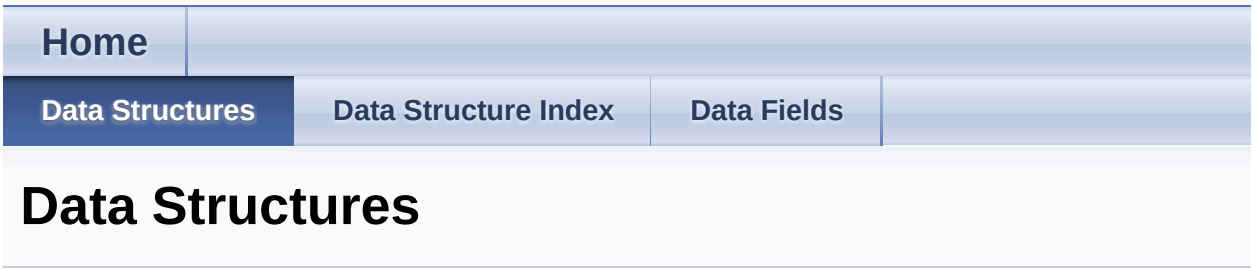

Here are the data structures with brief descriptions:

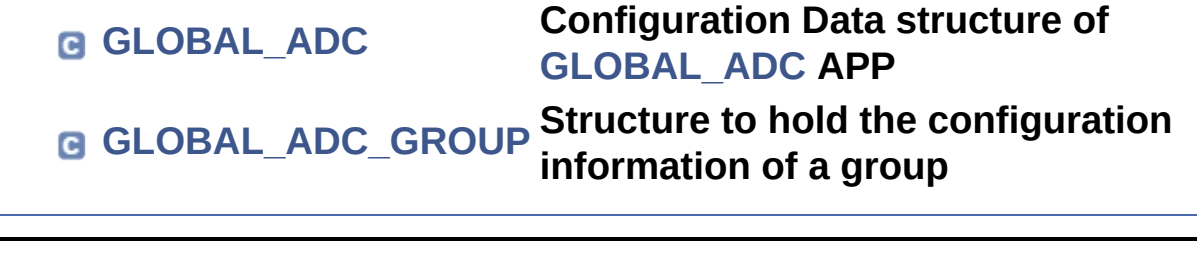

<span id="page-1-0"></span>**Home Data [Structures](#page-0-0) Data [Structure](#page-11-0) Index Data [Fields](#page-12-0)** Data [Fields](#page-3-0) **GLOBAL\_ADC Struct**

# <span id="page-1-1"></span>**Reference**

## **Detailed Description**

Configuration Data structure of **[GLOBAL\\_ADC](#page-1-0)** APP.

Definition at line **[142](#page-30-0)** of file **[GLOBAL\\_ADC.h](#page-29-0)**.

#include <**[GLOBAL\\_ADC.h](#page-29-0)**>

### <span id="page-3-0"></span>**Data Fields**

**[GLOBAL\\_ADC\\_GROUP\\_t](#page-33-0)** \*const **[group\\_ptrs\\_array](#page-4-0)** [XMC\_VADC\_MAXIMU

const XMC\_VADC\_GLOBAL\_CONFIG\_t \*const **[global\\_config\\_handle](#page-4-1)**

XMC\_VADC\_GLOBAL\_t \*const **[module\\_ptr](#page-5-0)**

XMC\_VADC\_GLOBAL\_SHS\_t \*const **[global\\_shs\\_ptr](#page-4-2)**

XMC\_VADC\_GLOBAL\_SHS\_CONFIG\_t \*const **[global\\_shscfg](#page-4-3)**

**[GLOBAL\\_ADC\\_STATUS\\_t](#page-35-0) [init\\_state](#page-5-1)**

const bool **enable\_startup\_calib** 

### **Field Documentation**

#### <span id="page-4-4"></span>**const bool GLOBAL\_ADC::enable\_startup\_calibration**

Enable startup calibration for all the converters

Definition at line **[157](#page-31-0)** of file **[GLOBAL\\_ADC.h](#page-29-0)**.

Referenced by **[GLOBAL\\_ADC\\_Init\(\)](#page-39-0)**.

### <span id="page-4-1"></span>**const XMC\_VADC\_GLOBAL\_CONFIG\_t\* const GLOBAL\_ADC::glot**

This is the pointer to the Global LLD Handle.

Definition at line **[147](#page-30-1)** of file **[GLOBAL\\_ADC.h](#page-29-0)**.

Referenced by **[GLOBAL\\_ADC\\_Init\(\)](#page-39-0)**.

### <span id="page-4-2"></span>**XMC\_VADC\_GLOBAL\_SHS\_t\* const GLOBAL\_ADC::global\_shs\_ptr**

This is the sample and hold structure pointer

Definition at line **[152](#page-30-2)** of file **[GLOBAL\\_ADC.h](#page-29-0)**.

Referenced by **[GLOBAL\\_ADC\\_Init\(\)](#page-39-0)**.

### <span id="page-4-3"></span>**XMC\_VADC\_GLOBAL\_SHS\_CONFIG\_t\*** const GLOBAL\_ADC::glob

This is the sample and hold structure pointer

Definition at line **[153](#page-30-3)** of file **[GLOBAL\\_ADC.h](#page-29-0)**.

### <span id="page-4-0"></span>**[GLOBAL\\_ADC\\_GROUP\\_t](#page-33-0)\* const GLOBAL\_ADC::group\_ptrs\_array**

This is an array of pointers to the ADC Groups

Definition at line **[145](#page-30-4)** of file **[GLOBAL\\_ADC.h](#page-29-0)**.

Referenced by **[GLOBAL\\_ADC\\_Init\(\)](#page-39-0)**.

### <span id="page-5-1"></span>**[GLOBAL\\_ADC\\_STATUS\\_t](#page-35-0) GLOBAL\_ADC::init\_state**

This hold the State of the **[GLOBAL\\_ADC](#page-1-0)** APP

Definition at line **[155](#page-30-5)** of file **[GLOBAL\\_ADC.h](#page-29-0)**.

Referenced by **[GLOBAL\\_ADC\\_Init\(\)](#page-39-0)**.

### <span id="page-5-0"></span>**XMC\_VADC\_GLOBAL\_t\* const GLOBAL\_ADC::module\_ptr**

This is the register structure pointer to the VADC kernel.

Definition at line **[149](#page-30-6)** of file **[GLOBAL\\_ADC.h](#page-29-0)**.

Referenced by **[GLOBAL\\_ADC\\_Init\(\)](#page-39-0)**.

The documentation for this struct was generated from the following file:

**[GLOBAL\\_ADC.h](#page-29-0)**

<span id="page-6-0"></span>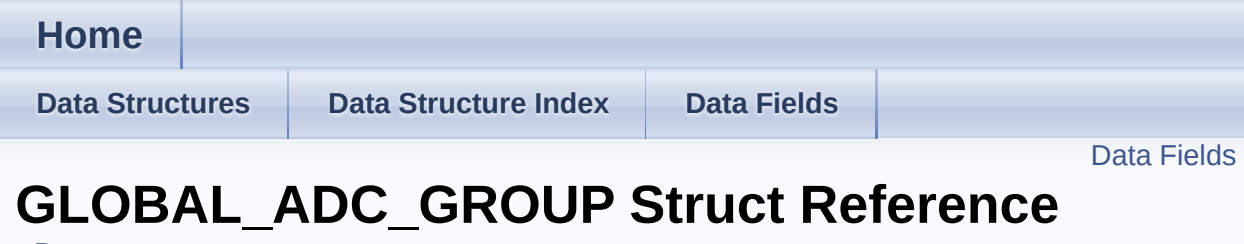

<span id="page-6-1"></span>**Data [structures](#page-32-0)**

## **Detailed Description**

Structure to hold the configuration information of a group.

Definition at line **[128](#page-30-7)** of file **[GLOBAL\\_ADC.h](#page-29-0)**.

#include <**[GLOBAL\\_ADC.h](#page-29-0)**>

### <span id="page-8-0"></span>**Data Fields**

## XMC\_VADC\_GROUP\_t \*const **[group\\_handle](#page-9-0)**

const XMC\_VADC\_GROUP\_CONFIG\_t \*const **[group\\_config\\_handle](#page-9-1)**

const bool **[post\\_calibration](#page-9-2)**

**[GLOBAL\\_ADC\\_STATUS\\_t](#page-35-0) [state](#page-9-3)**

### **Field Documentation**

#### <span id="page-9-1"></span>**const XMC\_VADC\_GROUP\_CONFIG\_t\* const GLOBAL\_ADC\_GROU**

This is the pointer to the Handle of the Group APP.

Definition at line **[132](#page-30-8)** of file **[GLOBAL\\_ADC.h](#page-29-0)**.

Referenced by **[GLOBAL\\_ADC\\_Init\(\)](#page-39-0)**.

### <span id="page-9-0"></span>**XMC\_VADC\_GROUP\_t\* const GLOBAL\_ADC\_GROUP::group\_handle**

This holds the VADC group Registers.

Definition at line **[130](#page-30-9)** of file **[GLOBAL\\_ADC.h](#page-29-0)**.

Referenced by **[GLOBAL\\_ADC\\_Init\(\)](#page-39-0)**.

### <span id="page-9-2"></span>**const bool GLOBAL\_ADC\_GROUP::post\_calibration**

This enables the post calibration for a specific group

Definition at line **[134](#page-30-10)** of file **[GLOBAL\\_ADC.h](#page-29-0)**.

Referenced by **[GLOBAL\\_ADC\\_Init\(\)](#page-39-0)**.

### <span id="page-9-3"></span>**[GLOBAL\\_ADC\\_STATUS\\_t](#page-35-0) GLOBAL\_ADC\_GROUP::state**

This enumerates the state of the APP.

Definition at line **[136](#page-30-11)** of file **[GLOBAL\\_ADC.h](#page-29-0)**.

Referenced by **[GLOBAL\\_ADC\\_Init\(\)](#page-39-0)**.

The documentation for this struct was generated from the following file:

**[GLOBAL\\_ADC.h](#page-29-0)**

<span id="page-11-1"></span><span id="page-11-0"></span>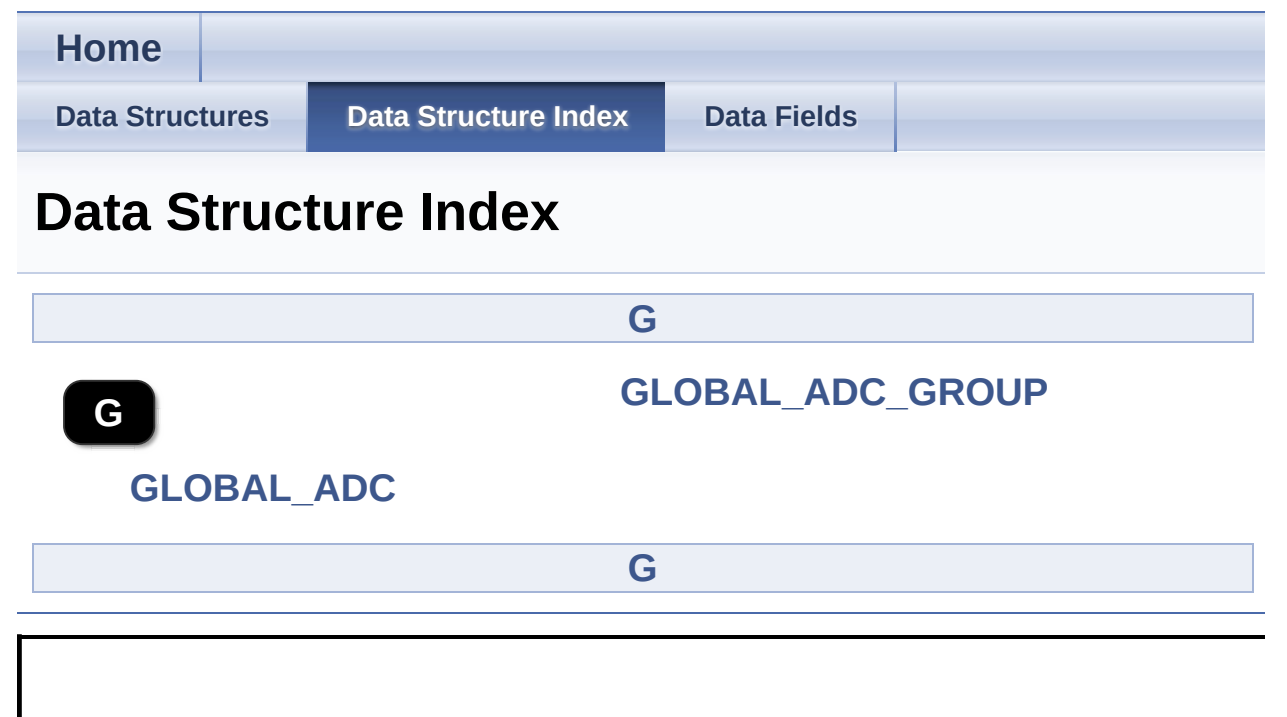

<span id="page-12-0"></span>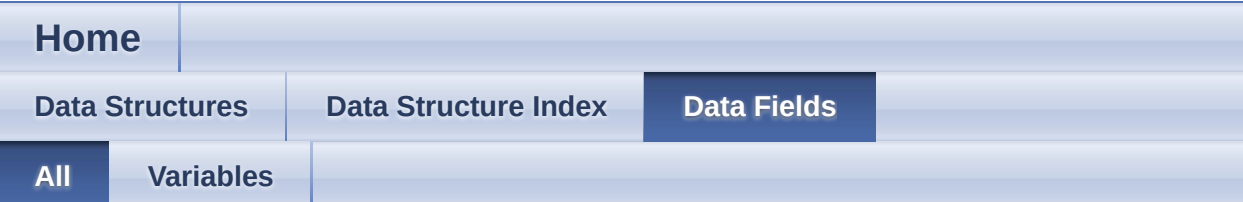

Here is a list of all documented struct and union fields with links to the struct/union documentation for each field:

- enable\_startup\_calibration : **[GLOBAL\\_ADC](#page-4-4)**
- global\_config\_handle : **[GLOBAL\\_ADC](#page-4-1)**
- global\_shs\_ptr : **[GLOBAL\\_ADC](#page-4-2)**
- global\_shscfg : **[GLOBAL\\_ADC](#page-4-3)**
- group\_config\_handle : **[GLOBAL\\_ADC\\_GROUP](#page-9-1)**
- group\_handle : **[GLOBAL\\_ADC\\_GROUP](#page-9-0)**
- group\_ptrs\_array : **[GLOBAL\\_ADC](#page-4-0)**
- init\_state : **[GLOBAL\\_ADC](#page-5-1)**
- module\_ptr : **[GLOBAL\\_ADC](#page-5-0)**
- post\_calibration : **[GLOBAL\\_ADC\\_GROUP](#page-9-2)**
- state : **[GLOBAL\\_ADC\\_GROUP](#page-9-3)**

<span id="page-13-0"></span>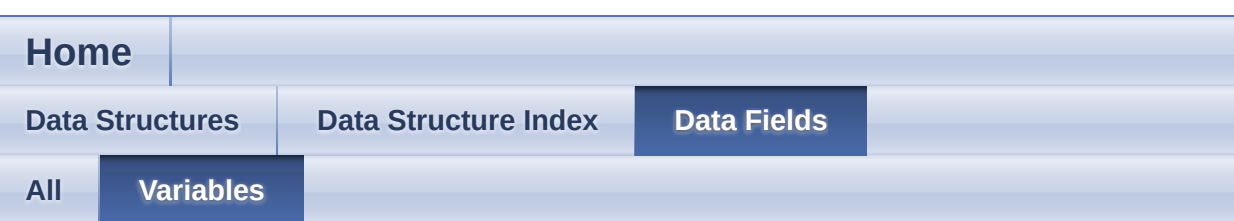

- enable\_startup\_calibration : **[GLOBAL\\_ADC](#page-4-4)**
- global\_config\_handle : **[GLOBAL\\_ADC](#page-4-1)**
- global\_shs\_ptr : **[GLOBAL\\_ADC](#page-4-2)**
- global\_shscfg : **[GLOBAL\\_ADC](#page-4-3)**
- group\_config\_handle : **[GLOBAL\\_ADC\\_GROUP](#page-9-1)**
- group\_handle : **[GLOBAL\\_ADC\\_GROUP](#page-9-0)**
- group\_ptrs\_array : **[GLOBAL\\_ADC](#page-4-0)**
- init\_state : **[GLOBAL\\_ADC](#page-5-1)**
- module\_ptr : **[GLOBAL\\_ADC](#page-5-0)**
- post\_calibration : **[GLOBAL\\_ADC\\_GROUP](#page-9-2)**
- state : **[GLOBAL\\_ADC\\_GROUP](#page-9-3)**

<span id="page-14-0"></span>**Home File [List](#page-14-0) [Globals](#page-24-0) File List**

Here is a list of all documented files with brief descriptions:

**[GLOBAL\\_ADC.c](#page-15-0) [GLOBAL\\_ADC.h](#page-19-0)**

**Reference** 

<span id="page-15-0"></span>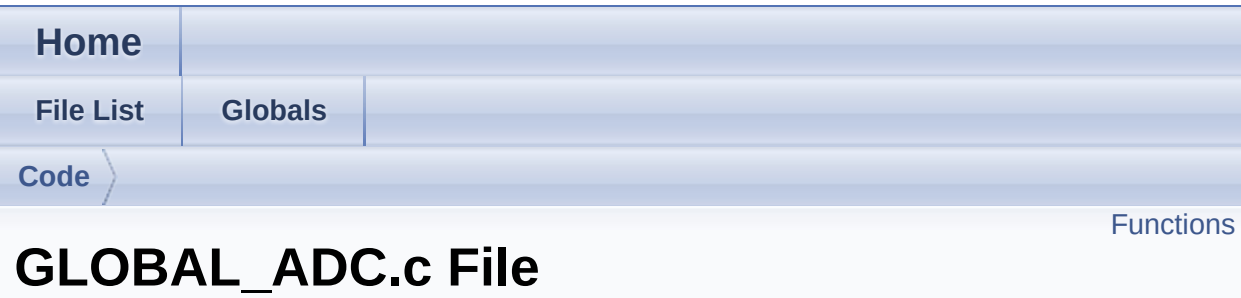

## **Detailed Description**

**Date**

2017-06-24

NOTE: This file is generated by DAVE. Any manual modification done to this file will be lost when the code is regenerated.

Definition in file **[GLOBAL\\_ADC.c](#page-38-0)**.

## <span id="page-17-0"></span>**Functions**

DAVE\_APP\_VERSION\_t **[GLOBAL\\_ADC\\_GetAppVersion](#page-46-0)** (void) Get **[GLOBAL\\_ADC](#page-1-0)** APP version. [More...](#page-46-0)

**[GLOBAL\\_ADC\\_STATUS\\_t](#page-35-0) [GLOBAL\\_ADC\\_Init](#page-18-0)** (**[GLOBAL\\_ADC\\_t](#page-33-1)** \*const handle\_ptr) Initializes the ADC global as per user configured values. [More...](#page-18-0)

## **Function Documentation**

### <span id="page-18-0"></span>**[GLOBAL\\_ADC\\_STATUS\\_t](#page-35-0) GLOBAL\_ADC\_Init ( [GLOBAL\\_ADC\\_t](#page-33-1) \*const**

Initializes the ADC global as per user configured values.

This function initializes all instances of the ADC Global APP and low level app.

Definition at line **[116](#page-39-0)** of file **[GLOBAL\\_ADC.c](#page-38-0)**.

References **[GLOBAL\\_ADC::enable\\_startup\\_calibration](#page-31-0)**, **[GLOBAL\\_ADC\\_SUCCESS](#page-30-12)**, **[GLOBAL\\_ADC\\_UNINITIALIZED](#page-30-13)**, **[GLOBAL\\_ADC::global\\_config\\_handle](#page-30-1)**, **[GLOBAL\\_ADC::global\\_shs\\_ptr](#page-30-2)**, **[GLOBAL\\_ADC\\_GROUP::group\\_config\\_handle](#page-30-8)**, **[GLOBAL\\_ADC\\_GROUP::group\\_handle](#page-30-9)**, **[GLOBAL\\_ADC::group\\_ptrs\\_array](#page-30-4)**, **[GLOBAL\\_ADC::init\\_state](#page-30-5)**, **[GLOBAL\\_ADC::module\\_ptr](#page-30-6)**, **[GLOBAL\\_ADC\\_GROUP::post\\_calibration](#page-30-10)**, and **[GLOBAL\\_ADC\\_GROUP::state](#page-30-11)**.

Go to the [source](#page-38-0) code of this file.

<span id="page-19-0"></span>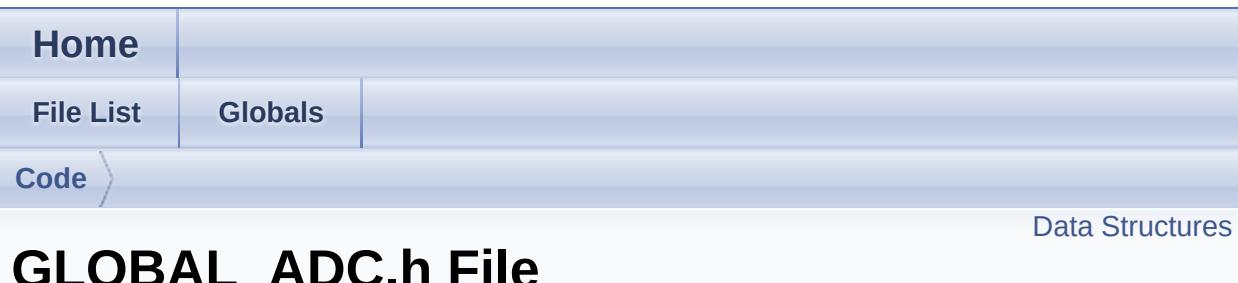

## **GLOBAL\_ADC.h File Reference**

## **Detailed Description**

**Date**

2016-08-18

NOTE: This file is generated by DAVE. Any manual modification done to this file will be lost when the code is regenerated.

Definition in file **[GLOBAL\\_ADC.h](#page-29-0)**.

### <span id="page-21-0"></span>**Data Structures**

#### struct **[GLOBAL\\_ADC\\_GROUP](#page-6-0)** Structure to hold the configuration information of a group. [More...](#page-6-1)

#### struct **[GLOBAL\\_ADC](#page-1-0)** Configuration Data structure of **[GLOBAL\\_ADC](#page-1-0)** APP. [More...](#page-1-1)

## **Typedefs**

### typedef struct **[GLOBAL\\_ADC\\_GROUP](#page-6-0) [GLOBAL\\_ADC\\_GROUP\\_t](#page-33-0)**

Structure to hold the configuration information of a group.

### typedef struct **[GLOBAL\\_ADC](#page-1-0) [GLOBAL\\_ADC\\_t](#page-33-1)** Configuration Data structure of **[GLOBAL\\_ADC](#page-1-0)** APP.

## **Functions**

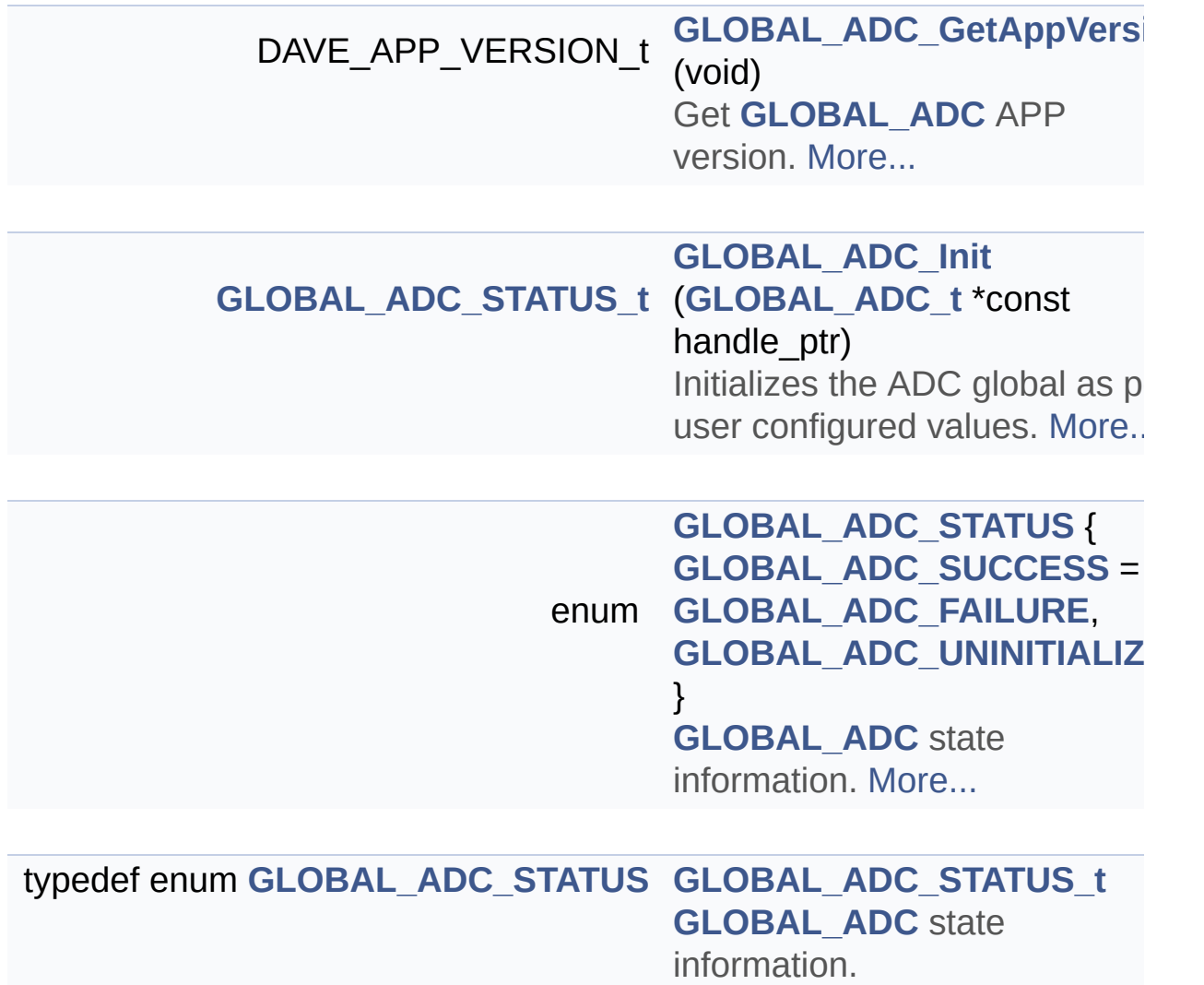

Go to the [source](#page-29-0) code of this file.

<span id="page-24-0"></span>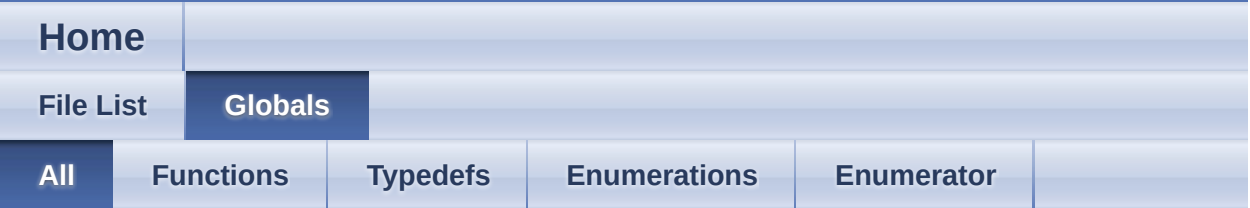

Here is a list of all documented functions, variables, defines, enums, and typedefs with links to the documentation:

- GLOBAL\_ADC\_FAILURE : **[GLOBAL\\_ADC.h](#page-37-2)**
- GLOBAL\_ADC\_GetAppVersion() : **[GLOBAL\\_ADC.c](#page-46-0)** , **[GLOBAL\\_ADC.h](#page-46-0)**
- GLOBAL\_ADC\_GROUP\_t : **[GLOBAL\\_ADC.h](#page-33-0)**
- GLOBAL\_ADC\_Init() : **[GLOBAL\\_ADC.c](#page-18-0)** , **[GLOBAL\\_ADC.h](#page-47-0)**
- GLOBAL\_ADC\_STATUS : **[GLOBAL\\_ADC.h](#page-37-0)**
- GLOBAL\_ADC\_STATUS\_t : **[GLOBAL\\_ADC.h](#page-35-0)**
- GLOBAL\_ADC\_SUCCESS : **[GLOBAL\\_ADC.h](#page-37-1)**
- GLOBAL\_ADC\_t : **[GLOBAL\\_ADC.h](#page-33-1)**
- GLOBAL\_ADC\_UNINITIALIZED : **[GLOBAL\\_ADC.h](#page-37-3)**

<span id="page-25-0"></span>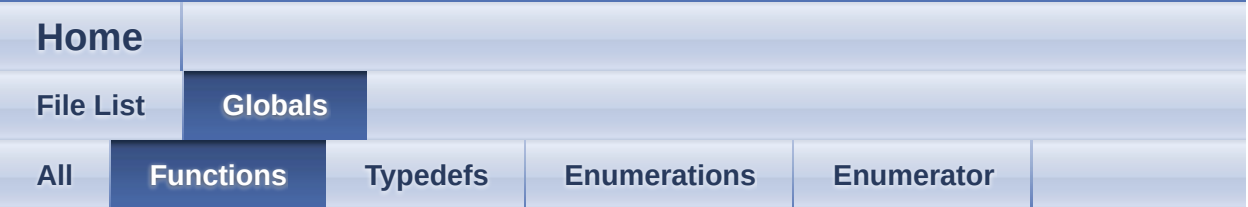

- GLOBAL\_ADC\_GetAppVersion() : **[GLOBAL\\_ADC.c](#page-46-0)** , **[GLOBAL\\_ADC.h](#page-46-0)**
- GLOBAL\_ADC\_Init() : **[GLOBAL\\_ADC.c](#page-18-0)** , **[GLOBAL\\_ADC.h](#page-47-0)**

<span id="page-26-0"></span>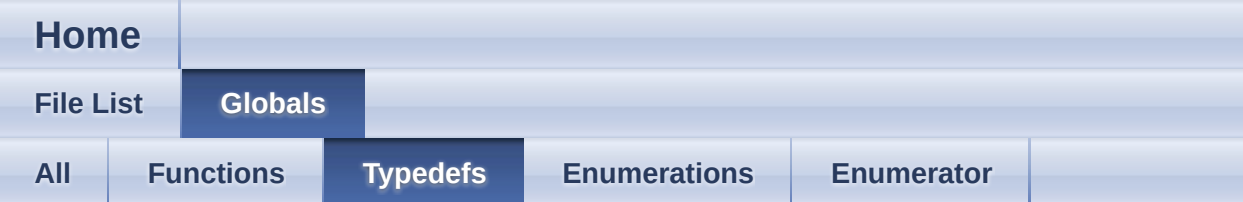

- GLOBAL\_ADC\_GROUP\_t : **[GLOBAL\\_ADC.h](#page-33-0)**
- GLOBAL\_ADC\_STATUS\_t : **[GLOBAL\\_ADC.h](#page-35-0)**
- GLOBAL\_ADC\_t : **[GLOBAL\\_ADC.h](#page-33-1)**

<span id="page-27-0"></span>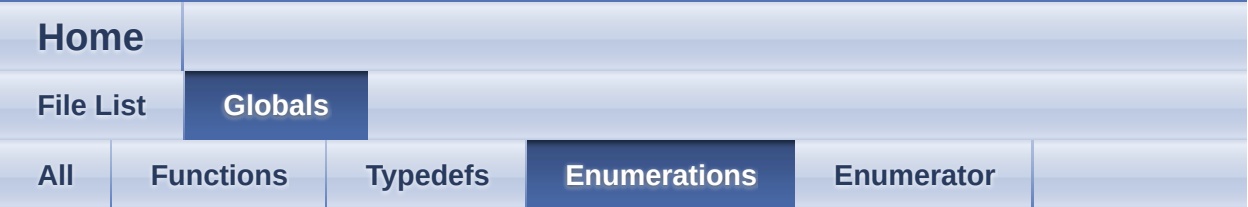

### GLOBAL\_ADC\_STATUS : **[GLOBAL\\_ADC.h](#page-37-0)**

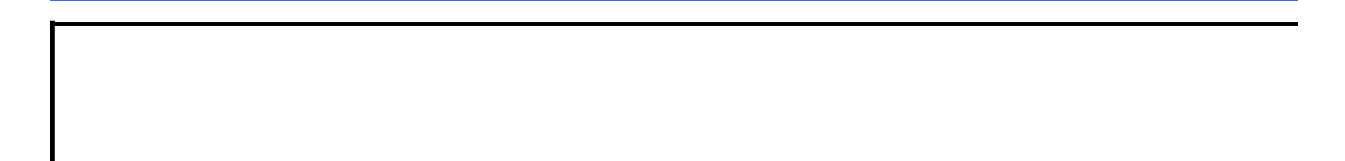

<span id="page-28-0"></span>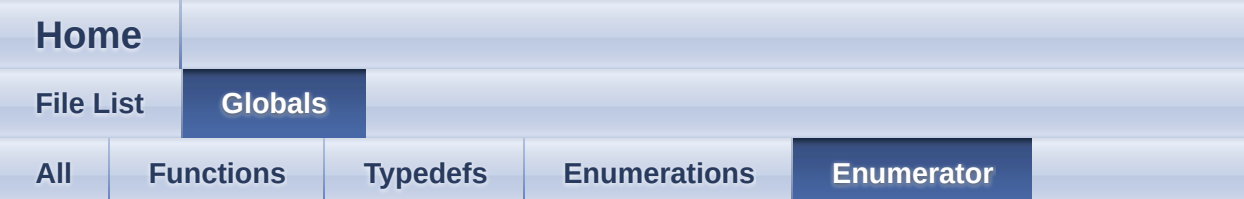

- GLOBAL\_ADC\_FAILURE : **[GLOBAL\\_ADC.h](#page-37-2)**
- GLOBAL\_ADC\_SUCCESS : **[GLOBAL\\_ADC.h](#page-37-1)**
- GLOBAL\_ADC\_UNINITIALIZED : **[GLOBAL\\_ADC.h](#page-37-3)**

<span id="page-29-0"></span>**Home**

**File [List](#page-14-0) [Globals](#page-24-0)**

**[Code](#page-42-0)**

## **GLOBAL\_ADC.h**

```
Go to the documentation of this file.
1
78 #ifndef GLOBAL_ADC_H
79 #define GLOBAL_ADC_H
80
81 /***********************************************************************************************************************
82 * HEADER FILES
83
**********************************************************************************************************************/
84 #include <xmc_vadc.h>
85 #include "global_adc_conf.h"
86 #include <DAVE_Common.h>
87
88
/**********************************************************************************************************************
89 * MACROS
90
**********************************************************************************************************************/
91 #if (!((XMC_LIB_MAJOR_VERSION == 2U) && \
92 (XMC_LIB_MINOR_VERSION >= 1U) && \
93 (XMC_LIB_PATCH_VERSION >= 14U)))
94 #error "GLOBAL_ADC requires XMC Peripheral Library v2.0.0 or
higher"
95 #endif
96
/**********************************************************************************************************************
97 * ENUMS
```

```
**********************************************************************************************************************/
107 typedef enum GLOBAL_ADC_STATUS
108 {
109 GLOBAL_ADC_SUCCESS = 0,
110 GLOBAL_ADC_FAILURE,
111 GLOBAL_ADC_UNINITIALIZED
112 } GLOBAL_ADC_STATUS_t;
113
117 /**********************************************************************************************************************
118 * DATA STRUCTURES
119 **********************************************************************************************************************/
127 #if XMC_VADC_GROUP_AVAILABLE == 1U
128 typedef struct GLOBAL_ADC_GROUP
129 {
130 XMC VADC GROUP t *const group handle;
132 const XMC_VADC_GROUP_CONFIG_t* const
group_config_handle;
134 const bool post calibration;
136state;
137 } GLOBAL_ADC_GROUP_t;
138 #endif
139
142 typedef struct GLOBAL_ADC
143 {
144 #if XMC_VADC_GROUP_AVAILABLE == 1U
145 GLOBAL ADC GROUP t* const
group ptrs array[XMC_VADC_MAXIMUM_NUM_GROUPS];
146 #endif
147 const XMC_VADC_GLOBAL_CONFIG_t* const
global_config_handle;
149 XMC VADC GLOBAL t* const module ptr;
151 #if(XMC VADC SHS AVAILABLE == 1U)
152global_shs_ptr;
153 XMC VADC GLOBAL SHS CONFIG t* const global shscfg;
154 #endif
155 GLOBAL ADC STATUS t init state;
```
<span id="page-31-0"></span> const bool [enable\\_startup\\_calibration](#page-4-4); } [GLOBAL\\_ADC\\_t;](#page-33-1) #ifdef \_\_cplusplus extern "C" { #endif /\*\*\*\*\*\*\*\*\*\*\*\*\*\*\*\*\*\*\*\*\*\*\*\*\*\*\*\*\*\*\*\*\*\*\*\*\*\*\*\*\*\*\*\*\*\*\*\*\*\*\*\*\*\*\*\*\*\*\*\*\*\*\*\*\*\*\*\*\*\*\*\*\*\*\*\*\*\*\*\*\*\*\*\*\*\*\*\*\*\*\*\*\*\*\*\*\*\*\*\*\*\*\*\*\*\*\*\*\*\*\*\*\*\*\*\*\*\*\* \* API Prototypes \*\*\*\*\*\*\*\*\*\*\*\*\*\*\*\*\*\*\*\*\*\*\*\*\*\*\*\*\*\*\*\*\*\*\*\*\*\*\*\*\*\*\*\*\*\*\*\*\*\*\*\*\*\*\*\*\*\*\*\*\*\*\*\*\*\*\*\*\*\*\*\*\*\*\*\*\*\*\*\*\*\*\*\*\*\*\*\*\*\*\*\*\*\*\*\*\*\*\*\*\*\*\*\*\*\*\*\*\*\*\*\*\*\*\*\*\*\*/ 210 DAVE\_APP\_VERSION\_t [GLOBAL\\_ADC\\_GetAppVersion](#page-46-0)(void); [GLOBAL\\_ADC\\_STATUS\\_t](#page-35-0) [GLOBAL\\_ADC\\_Init](#page-18-0)[\(GLOBAL\\_ADC\\_t](#page-1-0) \*const handle\_ptr); 236 #include "global adc\_extern.h" #ifdef \_\_cplusplus } #endif 246 #endif /\* GLOBAL\_ADC\_H\_ \*/

<span id="page-32-0"></span>**H o m e**

[D](#page-33-2)ata Structures

## **Data structures**

### <span id="page-33-2"></span>**Data Structures**

#### struct **[GLOBAL\\_ADC\\_GROUP](#page-6-0)** Structure to hold the configuration information of a group. [More...](#page-6-1)

### <span id="page-33-0"></span>typedef struct **[GLOBAL\\_ADC\\_GROUP](#page-6-0) [GLOBAL\\_ADC\\_GROUP\\_t](#page-33-0)** Structure to hold the configuration information of a group.

### <span id="page-33-1"></span>typedef struct **[GLOBAL\\_ADC](#page-1-0) [GLOBAL\\_ADC\\_t](#page-33-1)** Configuration Data structure of **[GLOBAL\\_ADC](#page-1-0)** APP.

## **Detailed Description**

**Home**

## **Enumerations**

enum **[GLOBAL\\_ADC\\_FAILURE](#page-37-2)**, **[GLOBAL\\_ADC\\_STATUS](#page-37-0)** { GLOBAL ADC SUCCESS = **GLOBAL ADC\_UNINITIALIZ** } **[GLOBAL\\_ADC](#page-1-0)** state information. [More...](#page-37-0)

<span id="page-35-0"></span>typedef enum **[GLOBAL\\_ADC\\_STATUS](#page-37-0) [GLOBAL\\_ADC\\_STATUS\\_t](#page-35-0) [GLOBAL\\_ADC](#page-1-0)** state information.

**Detailed Description**

## **Enumeration Type Documentation**

### <span id="page-37-0"></span>**enum [GLOBAL\\_ADC\\_STATUS](#page-37-0)**

<span id="page-37-3"></span><span id="page-37-2"></span><span id="page-37-1"></span>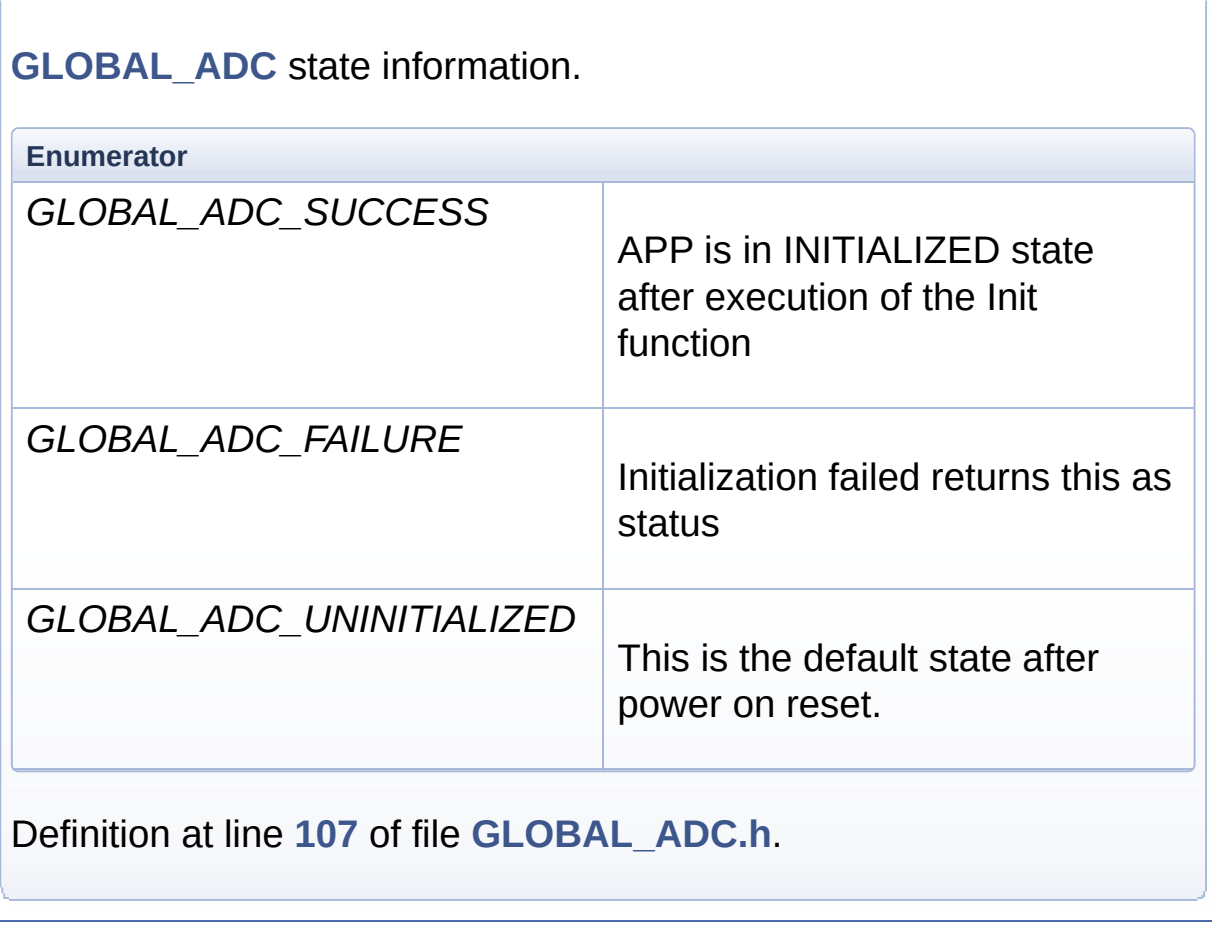

<span id="page-38-0"></span>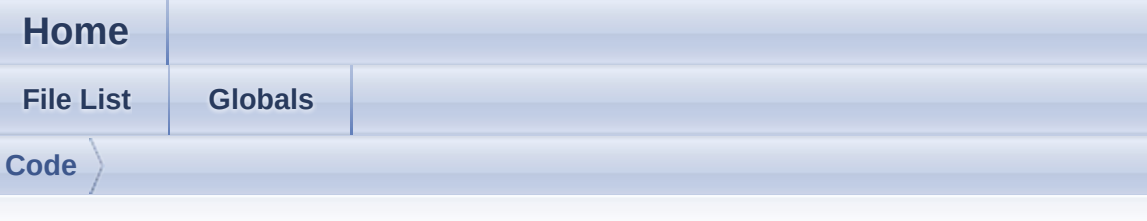

## GLOBAL\_ADC.c

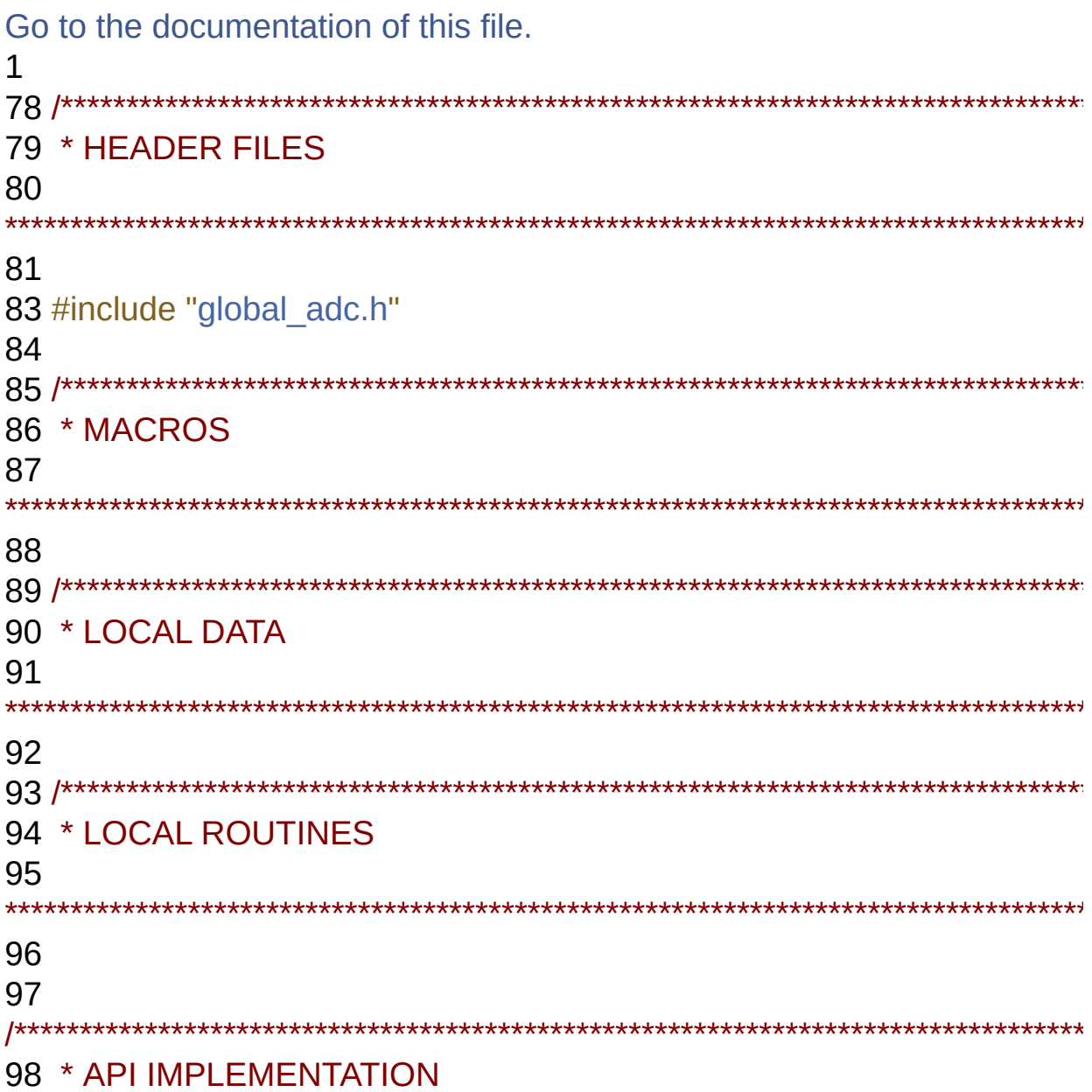

<span id="page-39-1"></span><span id="page-39-0"></span> \*\*\*\*\*\*\*\*\*\*\*\*\*\*\*\*\*\*\*\*\*\*\*\*\*\*\*\*\*\*\*\*\*\*\*\*\*\*\*\*\*\*\*\*\*\*\*\*\*\*\*\*\*\*\*\*\*\*\*\*\*\*\*\*\*\*\*\*\*\*\*\*\*\*\*\*\*\*\*\*\*\*\*\*\*\*\*\*\*\*\*\*\*\*\*\*\*\*\*\*\*\*\*\*\*\*\*\*\*\*\*\*\*\*\*\*\*\*/ /\*This function returns the version of the GLOBAL\_ADC APP\*/ DAVE\_APP\_VERSION\_t [GLOBAL\\_ADC\\_GetAppVersion](#page-46-0)(void) { 104 DAVE APP VERSION t version; version.major = (uint8\_t) GLOBAL\_ADC\_MAJOR\_VERSION; version.minor = (uint8\_t) GLOBAL\_ADC\_MINOR\_VERSION; 108 version.patch = (uint8 t) GLOBAL ADC PATCH VERSION; return version; } /\*~~~~~~~~~~~~~~~~ [GLOBAL\\_ADC\\_STATUS\\_t](#page-35-0) [GLOBAL\\_ADC\\_Init](#page-18-0)[\(GLOBAL\\_ADC\\_t](#page-1-0) \*const handle\_ptr) { XMC\_ASSERT("GLOBAL\_ADC\_Init:Invalid handle\_ptr", (handle  $ptr$  != NULL)) 119 #if (XMC\_VADC\_GROUP\_AVAILABLE == 1U) 120 uint32 t group index; #endif 123 if (GLOBAL ADC UNINITIALIZED  $==$  handle ptr- $>$ init state) { /\* Initialize an instance of Global hardware \*/ 126 XMC VADC GLOBAL Init(handle ptr->module ptr, handle ptr-[>global\\_config\\_handle](#page-4-1)); /\* Initialize all the Groups \*/ #if (XMC\_VADC\_GROUP\_AVAILABLE == 1U) 130 for(group index = (uint32 t)0; group index < XMC\_VADC\_MAXIMUM\_NUM\_GROUPS; group\_index++) { /\*Initialize Group\*/ 133 XMC VADC GROUP Init(handle ptr-

```
>group ptrs array[group index]->group handle,
134 handle ptr->qroup ptrs array[group index]-
>group_config_handle);
135
136 /* Switch on the converter of the Group[group_index]*/
137 XMC VADC GROUP SetPowerMode(handle ptr-
>group ptrs array[group index]->group handle,
138 XMC VADC GROUP POWERMODE NORMAL);
139
140 /* Disable the post calibration option for the respective group*/
141 if ((bool)false == handle ptr->group ptrs array[group index]-
>post_calibration)
142 {
143 XMC VADC GLOBAL DisablePostCalibration(handle ptr-
>module ptr,group index);
144 }
145
146 \#if(XMC VADC SHS AVAILABLE == 1U)
147 XMC VADC GLOBAL SHS EnableAcceleratedMode(handle ptr-
>global_shs_ptr, (XMC_VADC_GROUP_INDEX_t)group_index);
148 #endif
149
state =
GLOBAL_ADC_SUCCESS;
151 }
152 #if(XMC_VADC_SHS_AVAILABLE == 1U)
153 XMC VADC GLOBAL SHS SetClockDivider(handle ptr-
>global_shs_ptr, (uint8_t) GLOBAL_ADC_DIVS_VALUE);
154 #endif
155 #endif /* XMC_VADC_GROUP_AVAILABLE_ */
156 #if(XMC_VADC_SHS_AVAILABLE == 1U)
157 XMC VADC GLOBAL SHS SetAnalogReference(handle ptr-
>global_shs_ptr, GLOBAL_ADC_AREF_VALUE);
158 #endif
159 if((bool)true == handle ptr->enable startup calibration)
160 {
161 XMC VADC GLOBAL StartupCalibration(handle ptr-
```

```
>module_ptr);
162 }
163 handle_ptr->init_state = GLOBAL_ADC_SUCCESS;
164 }
>init_state);
166 }
```
<span id="page-42-0"></span>**Home**

**[Code](#page-42-0)**

## **Code Directory Reference**

## **Files**

- file **[GLOBAL\\_ADC.c](#page-15-0)** [\[code\]](#page-38-0)
- file **[GLOBAL\\_ADC.h](#page-19-0)** [\[code\]](#page-29-0)

**Home**

## **Methods**

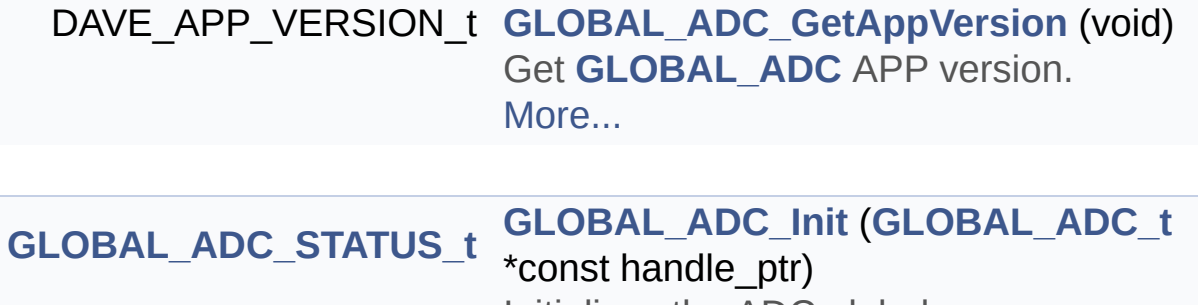

Initializes the ADC global as per user configured values. [More...](#page-47-0)

## **Detailed Description**

**Methods**

### **Function Documentation**

```
DAVE_APP_VERSION_t GLOBAL_ADC_GetAppVersion ( void )
```
Get **[GLOBAL\\_ADC](#page-1-0)** APP version.

#### **Returns**

DAVE\_APP\_VERSION\_t APP version information (major, minor and patch number)

#### **Description:**

The function can be used to check application software compatibility with a specific version of the APP.

Example Usage:

```
#include <DAVE.h>
int main(void) {
DAVE_STATUS_t init_status;
DAVE_APP_VERSION_t version;
// Initialize GLOBAL_ADC APP:
// GLOBAL_ADC_Init() is called from within DAVE_Init().
init_status = DAVE_Init();
GLOBAL_ADC_GetAppVersion();
if (version.major != 1U) {
// Probably, not the right version.
}
// More code here
while(1) {
}
return (0);
}
Inclusion of header file
Definition at line 102 of file GLOBAL_ADC.c.
```
#### <span id="page-47-0"></span>**[GLOBAL\\_ADC\\_STATUS\\_t](#page-35-0) GLOBAL\_ADC\_Init ( [GLOBAL\\_ADC\\_t](#page-33-1) \*const**

Initializes the ADC global as per user configured values.

#### **Returns**

void

#### **Description:**

Initializes the VADC peripheral. Invokes various VADC LLD drivers to initialize the VADC peripheral. This would invoke The XMC\_VADC\_GLOBAL\_Init(), XMC\_VADC\_GROUP\_Init(). It also invokes XMC\_VADC\_GROUP\_SetPowerMode() to power on available groups.

Example Usage:

```
#include <DAVE.h>
int main (void)
{
DAVE_Init(); //GLOBAL_ADC_Init is called within DAVE_Init
while(1);
return 0;
}
```
This function initializes all instances of the ADC Global APP and low level app.

Definition at line **[116](#page-39-0)** of file **[GLOBAL\\_ADC.c](#page-38-0)**.

References **[GLOBAL\\_ADC::enable\\_startup\\_calibration](#page-31-0)**, **[GLOBAL\\_ADC\\_SUCCESS](#page-30-12)**, **[GLOBAL\\_ADC\\_UNINITIALIZED](#page-30-13)**, **[GLOBAL\\_ADC::global\\_config\\_handle](#page-30-1)**, **[GLOBAL\\_ADC::global\\_shs\\_ptr](#page-30-2)**, **[GLOBAL\\_ADC\\_GROUP::group\\_config\\_handle](#page-30-8)**, **[GLOBAL\\_ADC\\_GROUP::group\\_handle](#page-30-9)**, **[GLOBAL\\_ADC::group\\_ptrs\\_array](#page-30-4)**, **[GLOBAL\\_ADC::init\\_state](#page-30-5)**, **[GLOBAL\\_ADC::module\\_ptr](#page-30-6)**,

```
GLOBAL_ADC_GROUP::post_calibration, and
GLOBAL_ADC_GROUP::state.
```